## SAP ABAP table COMT SETT {Master Data of Set Type <SETTYPE ID>}

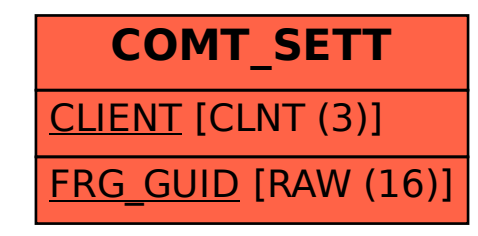